## Diagram

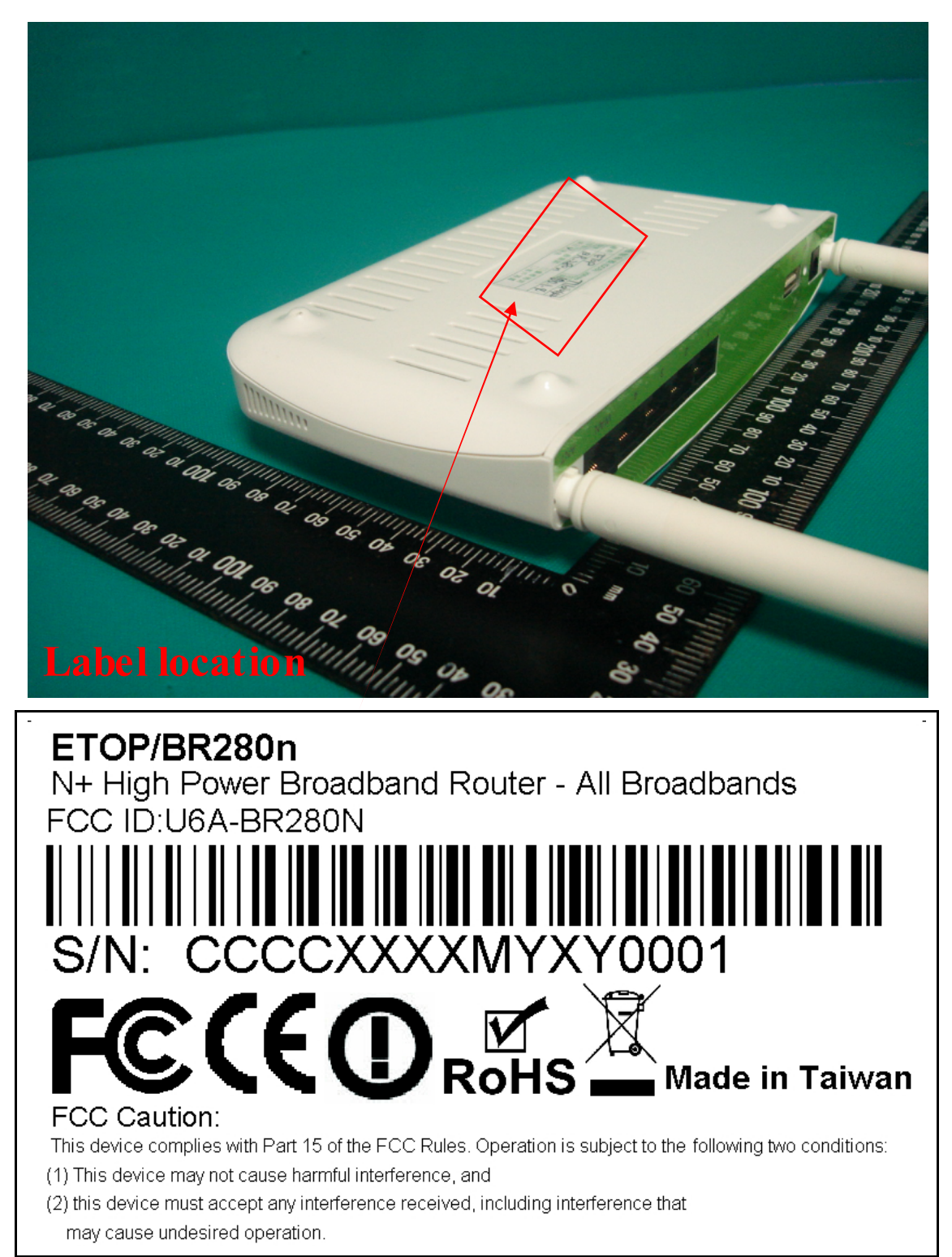